## **MINISTÉRIO DA SAÚDE SECRETARIA DE VIGILÂNCIA EM SAÚDE DEPARTAMENTO DE VIGILÂNCIA EPIDEMIOLÓGICA CENTRO DE INFORMAÇÕES ESTRATÉGICAS EM VIGILÂNCIA EM SAÚDE GT-SINAN**

SISTEMA DE INFORMAÇÃO DE AGRAVO DE NOTIFICAÇÃO

## **DICIONÁRIO DE DADOS - SINAN NET** - Versão 4.0

## AGRAVO: **HANSENIASE**

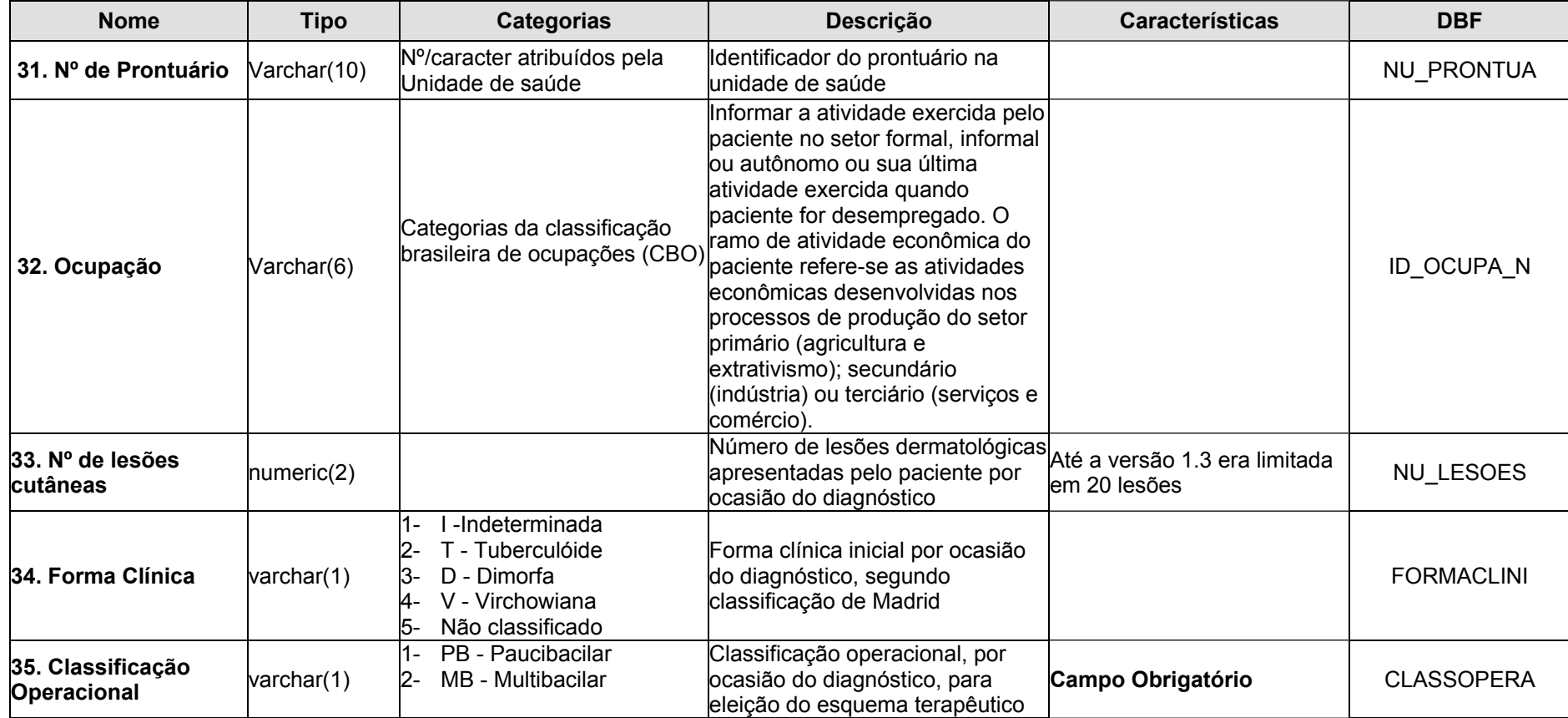

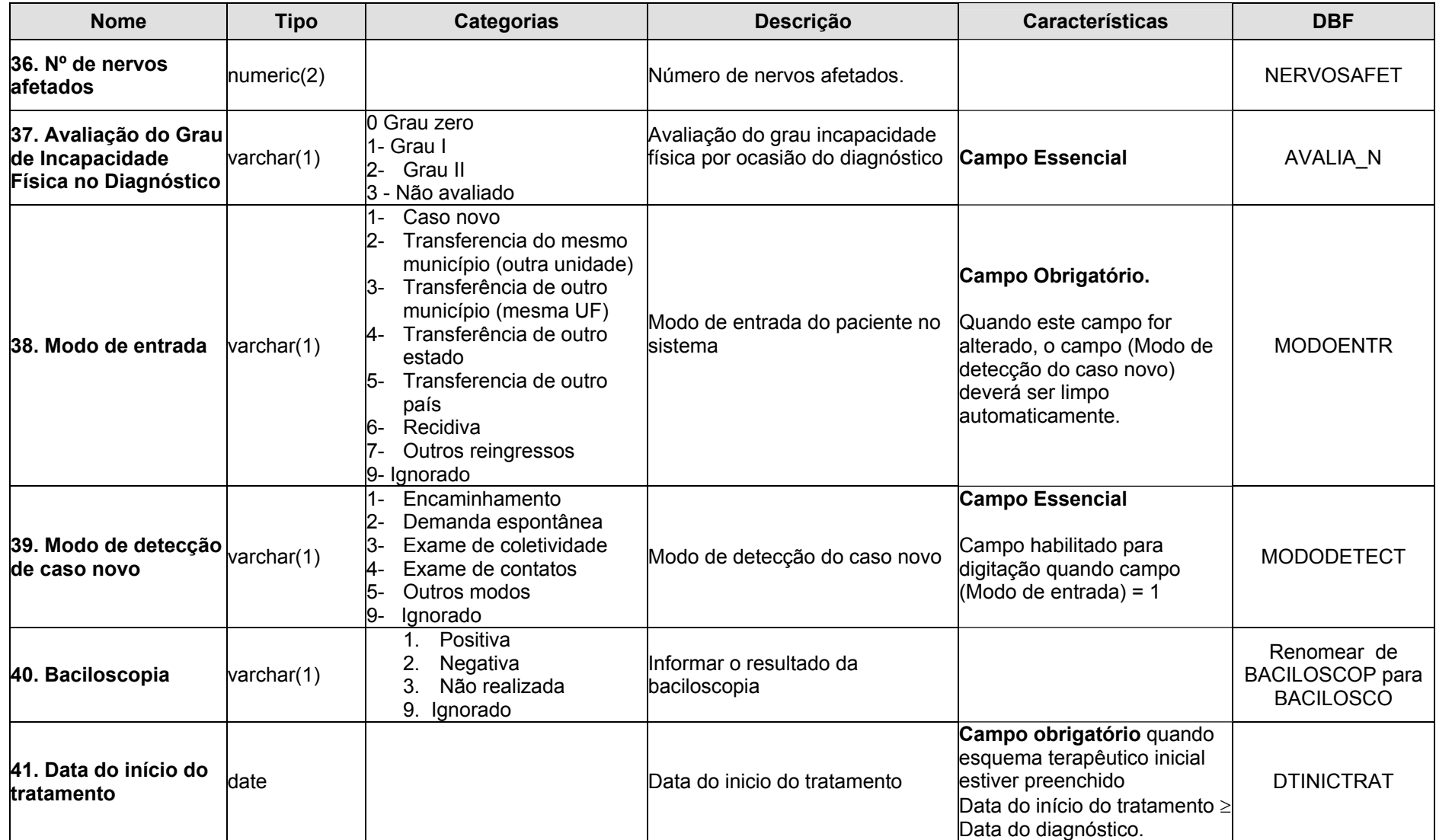

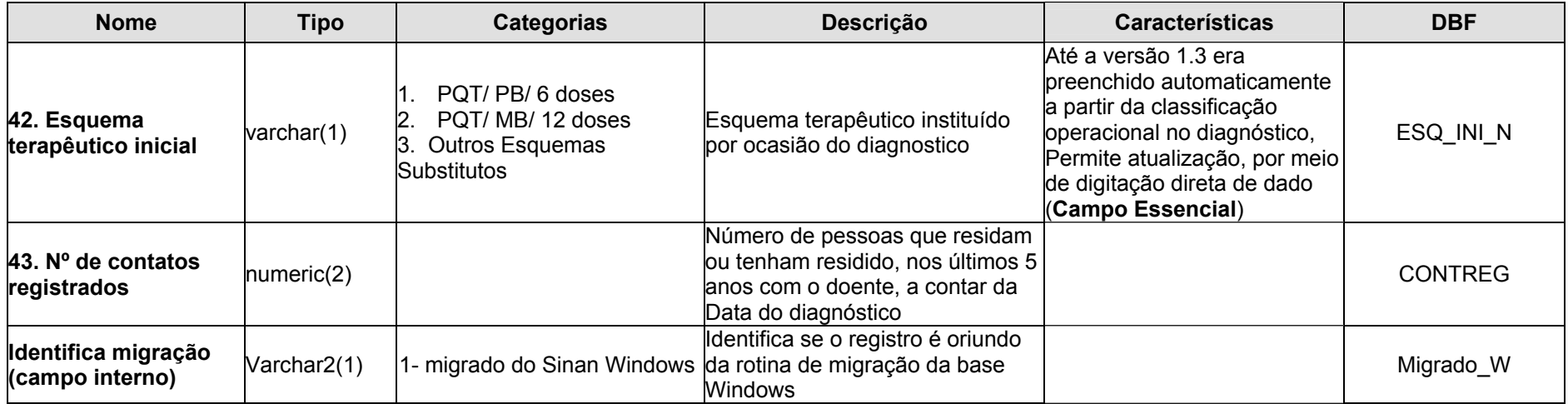

## **TELA DE ACOMPANHAMENTO**

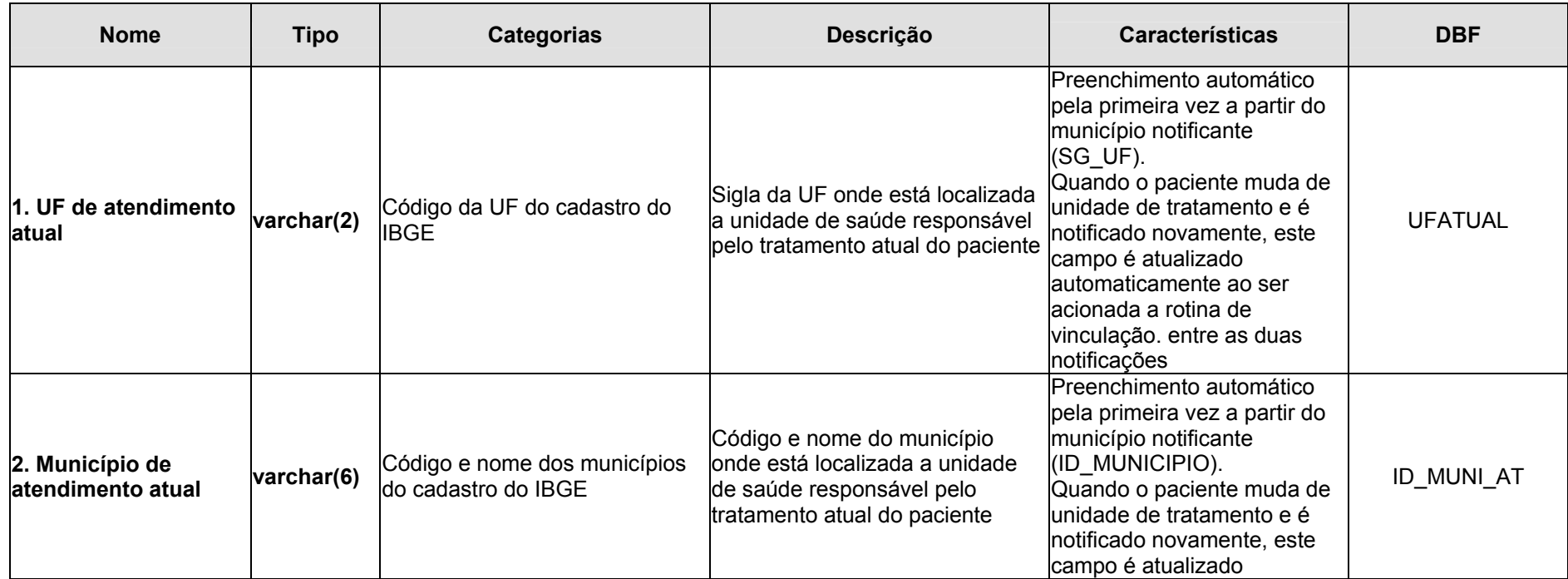

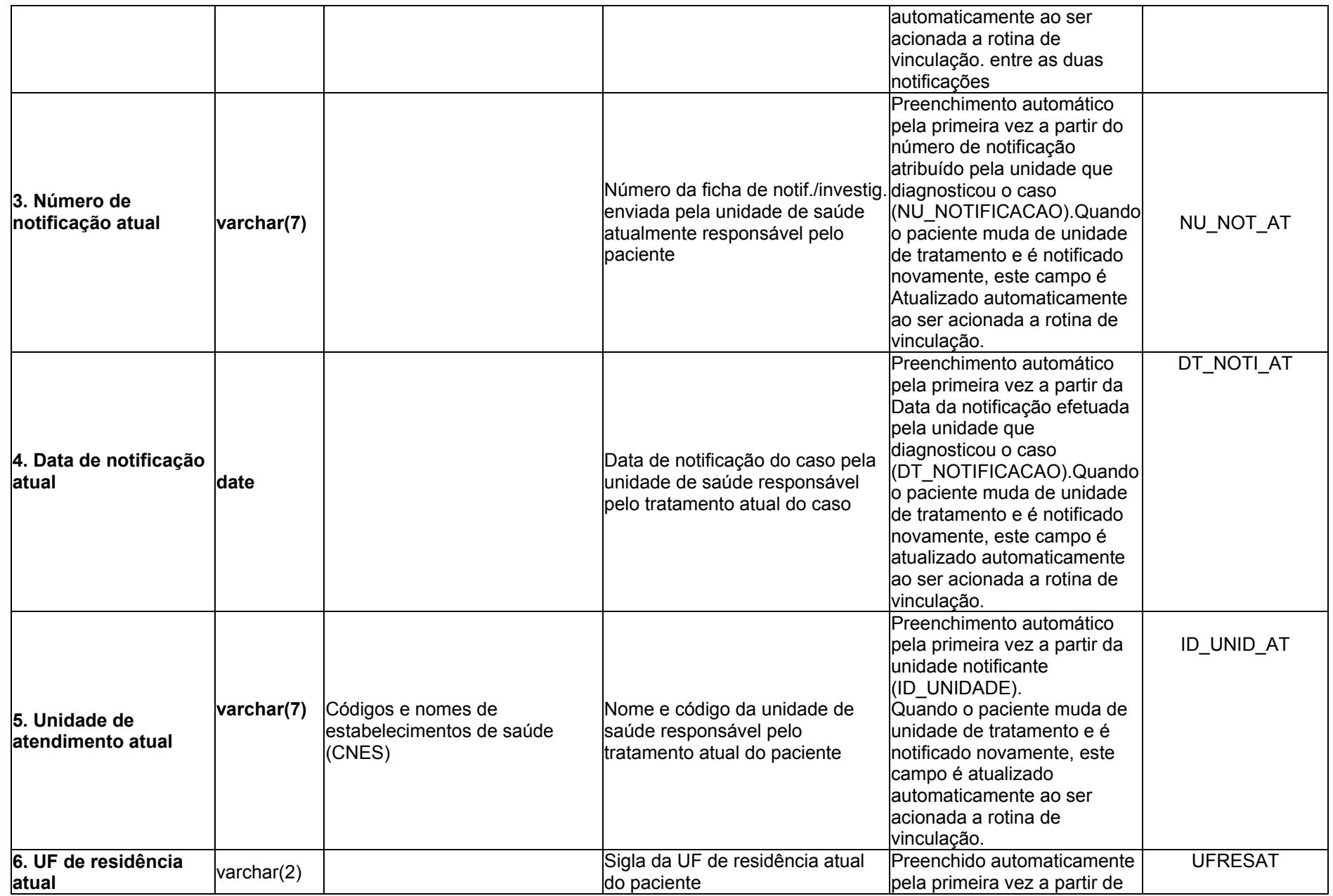

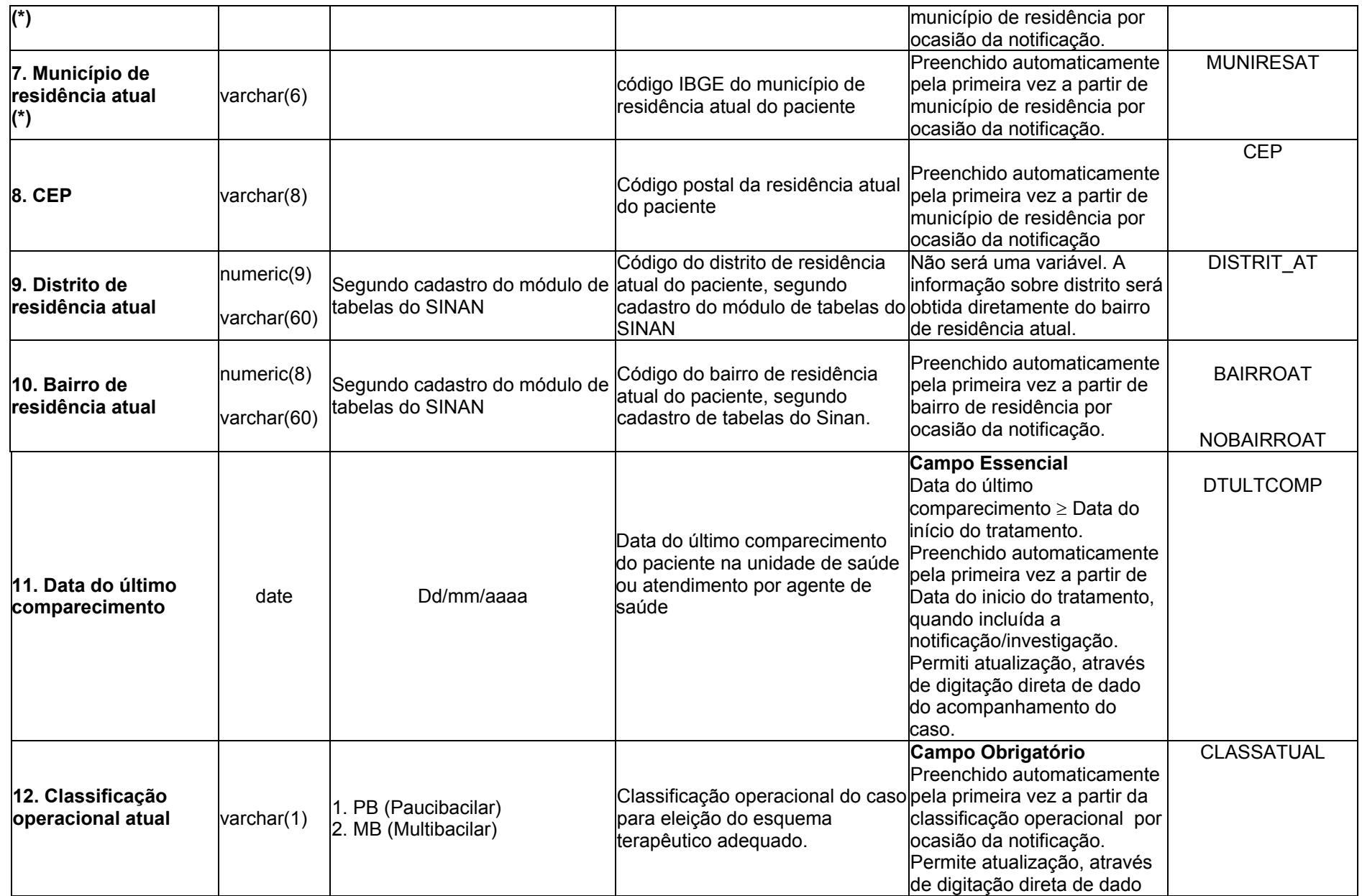

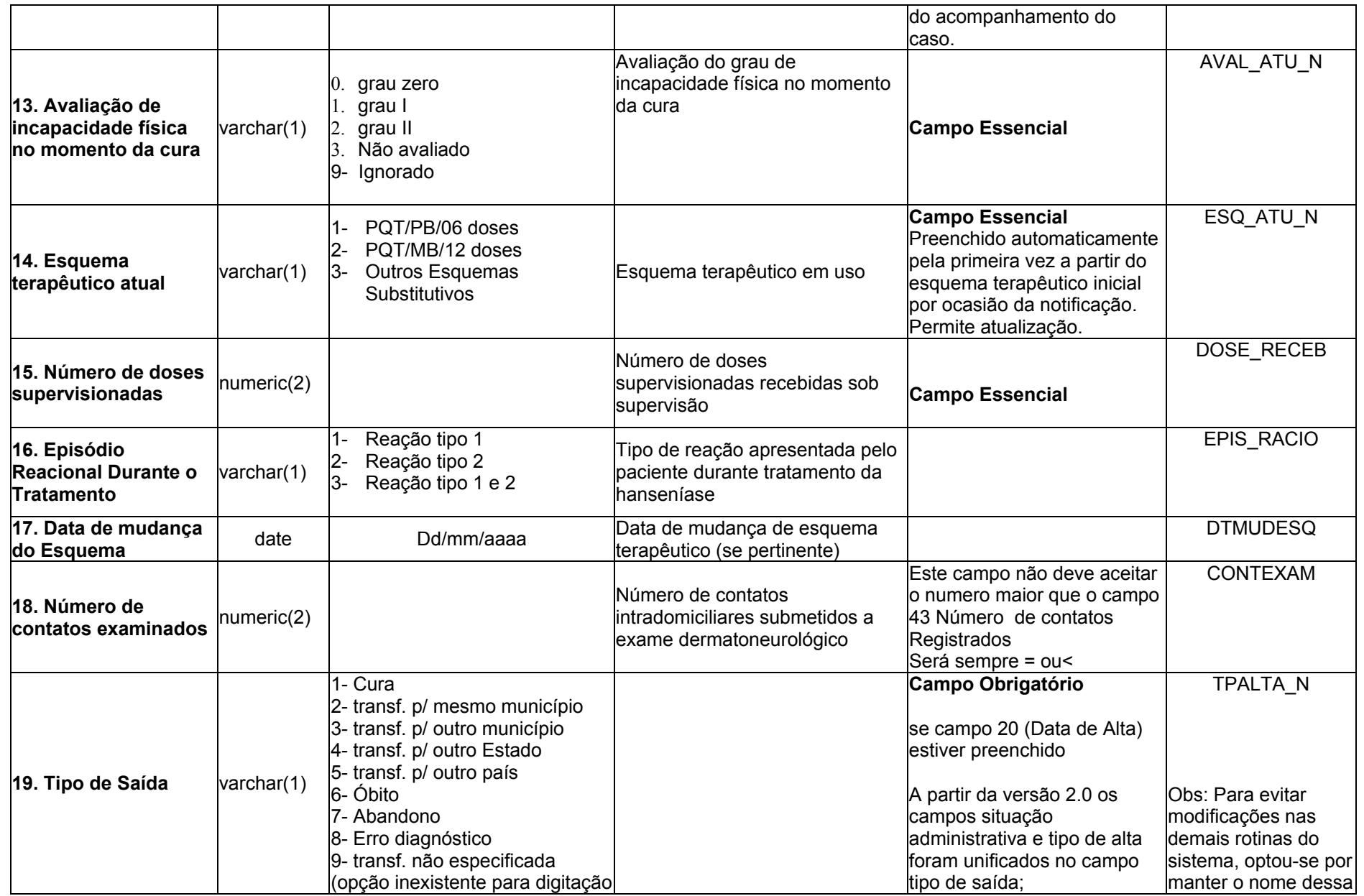

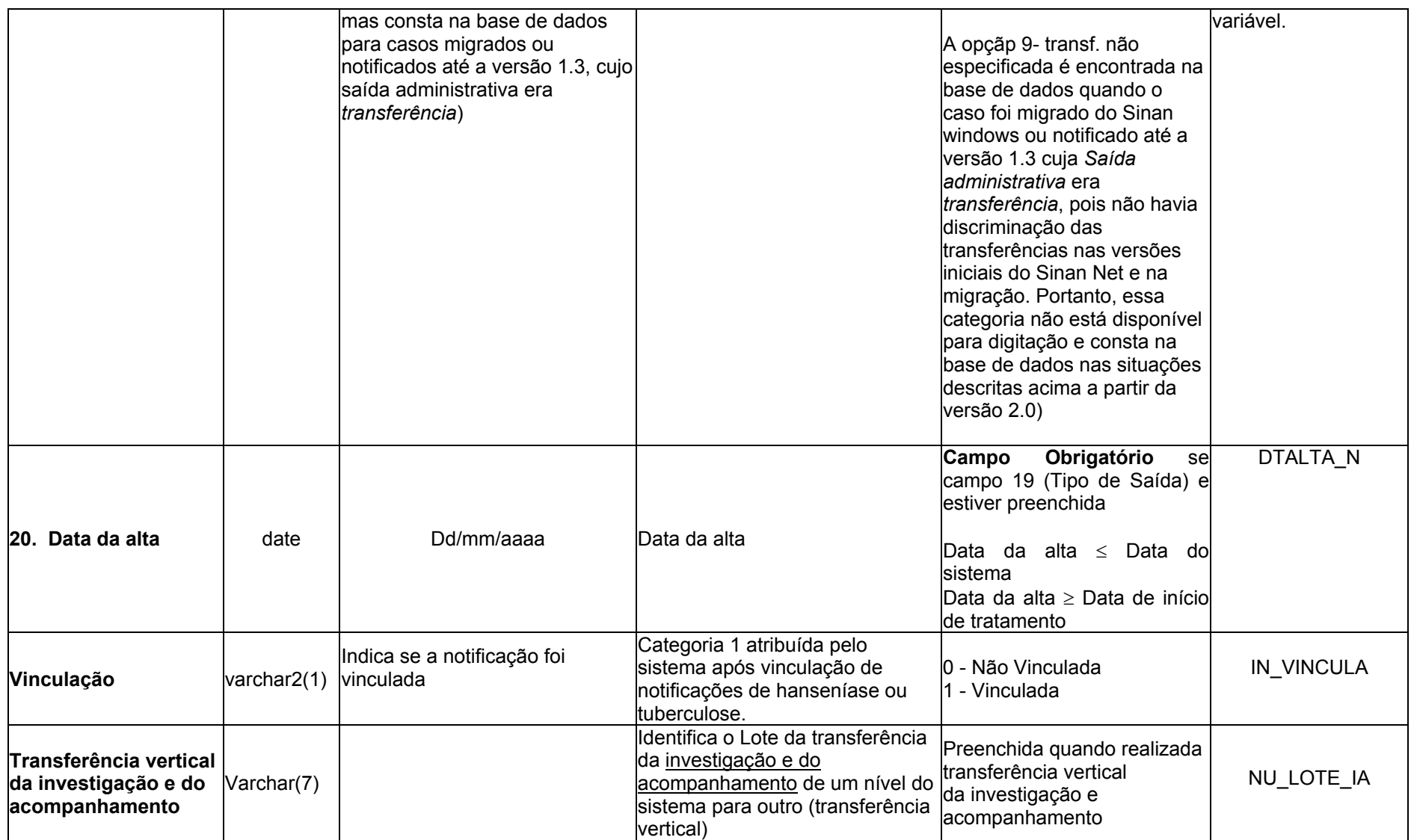